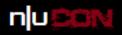

## Anatomy of a Credit Card Stealing POS Malware

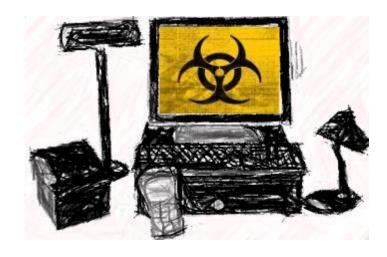

Amol Sarwate
Director of Vulnerability Labs, Qualys Inc.

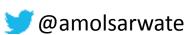

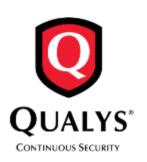

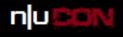

### Agenda

POS systems and Credit Cards

Attack working

Demo!

Countermeasures

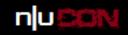

#### 2014 Verizon Data Breach Report

Figure 19.
Frequency of incident classification patterns per victim industry

| INDUSTRY                 | POS<br>INTRUS-<br>ION | WEB<br>APP<br>ATTACK | INSIDER<br>MISUSE | THEFT/<br>LOSS | MISC.<br>ERROR | CRIME-<br>WARE | PAYMENT<br>CARD<br>SKIMMER | DENIAL OF<br>SERVICE | CYBER<br>ESPION-<br>AGE | EVERY-<br>THING<br>ELSE |
|--------------------------|-----------------------|----------------------|-------------------|----------------|----------------|----------------|----------------------------|----------------------|-------------------------|-------------------------|
| Accommodation [72]       | 75%                   | 1%                   | 8%                | 1%             | 1%             | 1%             | <1%                        | 10%                  |                         | 4%                      |
| Administrative [56]      |                       | 8%                   | 27%               | 12%            | 43%            | 1%             |                            | 1%                   | 1%                      | 7%                      |
| Construction [23]        | 7%                    |                      | 13%               | 13%            | 7%             | 33%            |                            |                      | 13%                     | 13%                     |
| Education [61]           | <1%                   | 19%                  | 8%                | 15%            | 20%            | 6%             | <1%                        | 6%                   | 2%                      | 22%                     |
| Entertainment [71]       | 7%                    | 22%                  | 10%               | 7%             | 12%            | 2%             | 2%                         | 32%                  |                         | 5%                      |
| Finance [52]             | <1%                   | 27%                  | 7%                | 3%             | 5%             | 4%             | 22%                        | 26%                  | <1%                     | 6%                      |
| Healthcare [62]          | 9%                    | 3%                   | 15%               | 46%            | 12%            | 3%             | <1%                        | 2%                   | <1%                     | 10%                     |
| Information [51]         | <1%                   | 41%                  | 1%                | 1%             | 1%             |                | <1%                        | 9%                   | 1%                      | 16%                     |
| Management [55]          |                       | 11%                  | 6%                | 6%             | 6%             |                | 11%                        | 44%                  | 11%                     | 6%                      |
| Manufacturing [31,32,33] |                       | 14%                  | 8%                | 4%             | 2%             | 9%             |                            | 24%                  | 30%                     | 9%                      |
| Mining [21]              |                       |                      | 25%               | 10%            | 5%             | 5%             | 5%                         | 5%                   | 40%                     | 5%                      |
| Professional [54]        | <1%                   | 9%                   | 6%                | 4%             | 3%             | 3%             |                            | 37%                  | 29%                     | 8%                      |
| Public [92]              |                       | <1%                  | 24%               | 19%            | 34%            | 21%            |                            | <1%                  | <1%                     | 2%                      |
| Real Estate [53]         |                       | 10%                  | 37%               | 13%            | 20%            | 7%             |                            |                      | 3%                      | 10%                     |
| Retail [44,45]           | 31%                   | 10%                  | 4%                | 2%             | 2%             | 2%             | 6%                         | 33%                  | <1%                     | 10%                     |
| Trade [42]               | 6%                    | 30%                  | 6%                | 6%             | 9%             | 9%             | 3%                         | 3%                   |                         | 27%                     |
| Transportation [48,49]   |                       | 15%                  | 16%               | 7%             | 6%             | 15%            | 5%                         | 3%                   | 24%                     | 8%                      |
| Utilities [22]           |                       | 38%                  | 3%                | 1%             | 2%             | 31%            |                            | 14%                  | 7%                      | 3%                      |
| Other [81]               | 1%                    | 29%                  | 13%               | 13%            | 10%            | 3%             |                            | 9%                   | 6%                      | 17%                     |

For more information on the NAICS codes [shown above] visit: https://www.census.gov/cgi-bin/sssd/naics/naics/naicsrch?chart=2012

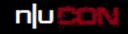

#### **Credit Cards**

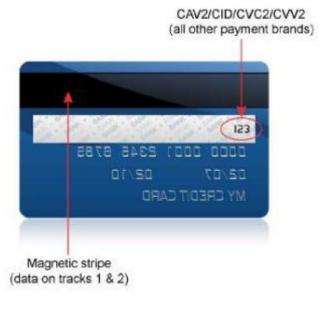

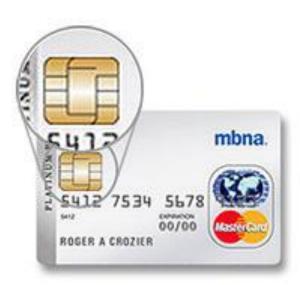

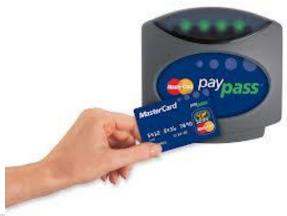

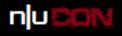

#### **POS Components**

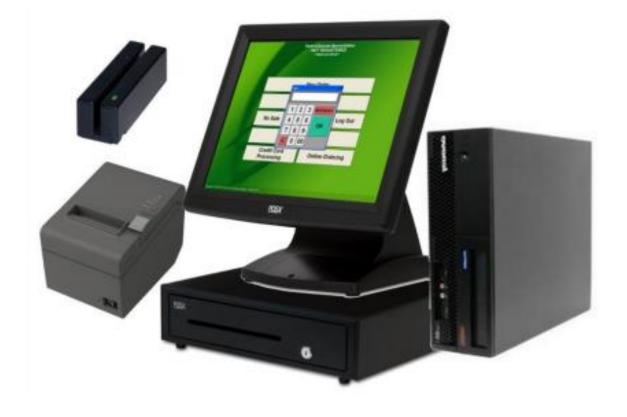

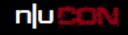

#### Magnetic Stripe

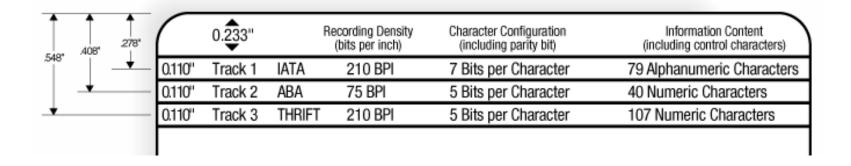

Image: http://www.q-card.com/support/magnetic-stripe-card-standards.asp

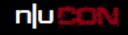

#### Magnetic Stripe: Track 1

%<mark>B</mark>4074410291410104<mark>^</mark>Doe/John<mark>^</mark>1409<mark>101</mark>00000182?

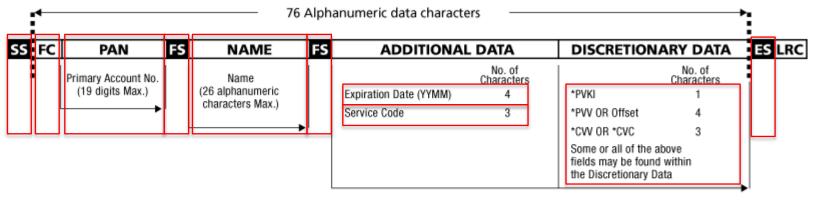

#### Shaded area identifies control characters

SS Start Sentinel %

FC Format Code

FS Field Separator ^

LRC Longitudinal Redundancy Check Character

ES End Sentinel

\*(PVKI) PIN Verification Key Indicator

\*(PVV) PIN Verification Value

\*(CVV) Card Verification Value

\*(CVC) Card Validation Code

Image: http://www.q-card.com/support/magnetic-stripe-card-standards.asp

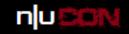

#### Magnetic Stripe: Track 2

;4074410291410104=140910100000182?

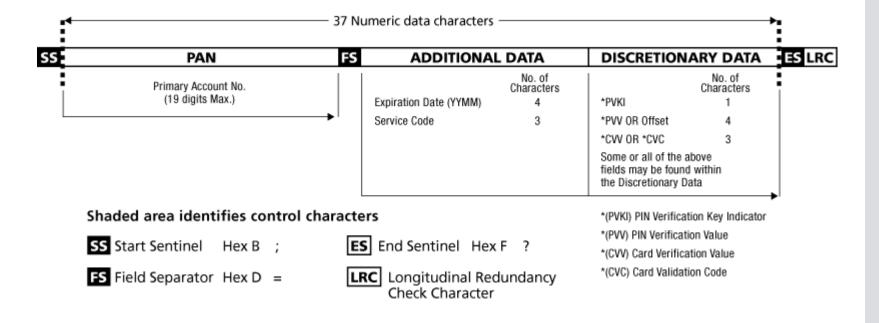

Image: http://www.q-card.com/support/magnetic-stripe-card-standards.asp

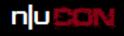

#### **Major Transition Types**

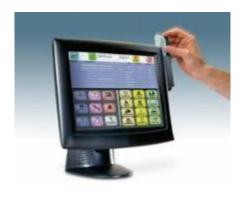

1. Card swipe

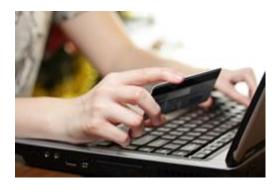

2. Card not present

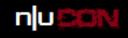

## Data in Motion / at Rest

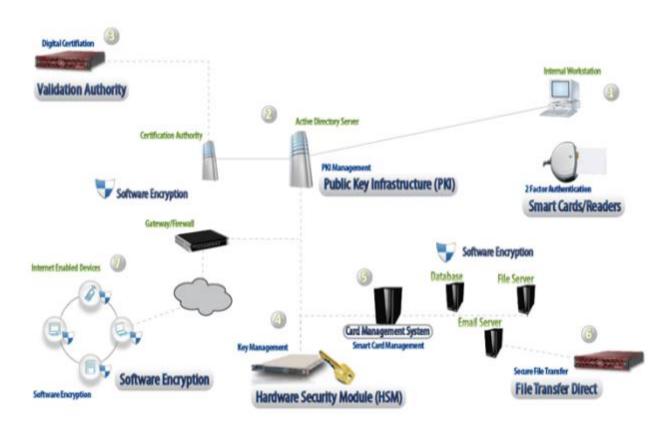

**Data Encryption** 

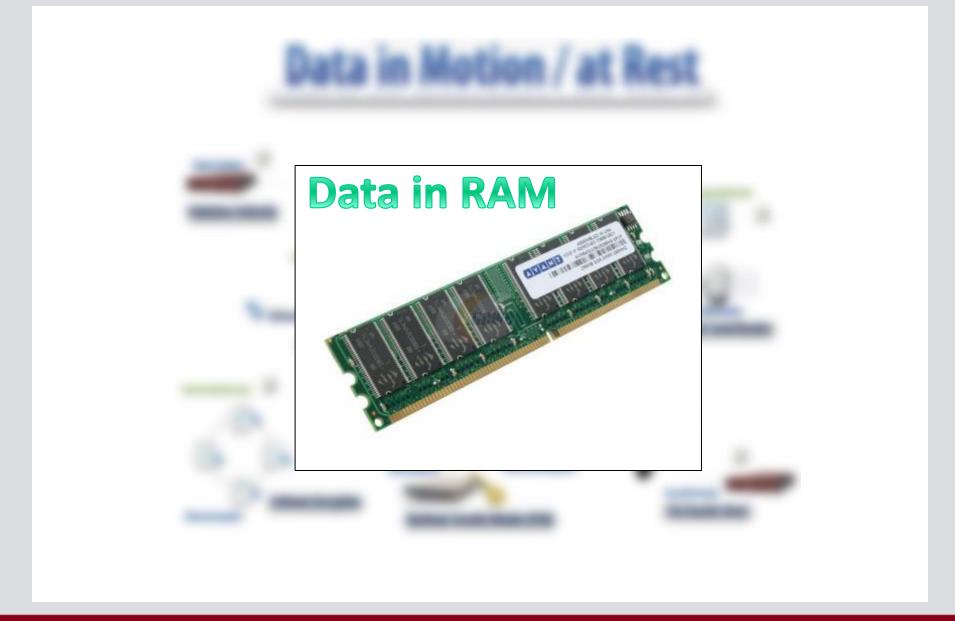

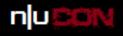

#### **Attack Scenario**

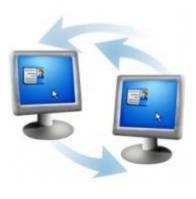

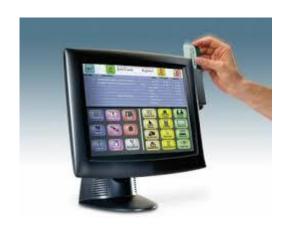

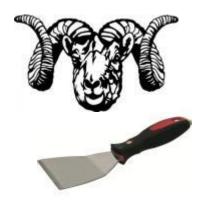

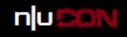

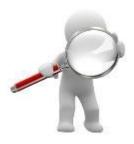

Step 1: Find POS process with credit card data

EnumProcesses
OpenProcess
EnumProcessModules
GetModuleBaseName

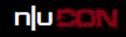

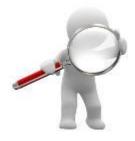

Step 1: Find POS process with credit card data

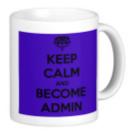

Step 2: Elevate privilege to SE\_DEBUG\_NAME

> OpenProcessToken LookupPrivilegeValue AdjustTokenPrivileges

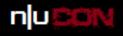

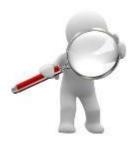

Step 1: Find POS process with credit card data

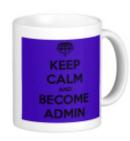

Step 2: Elevate privilege to SE\_DEBUG\_NAME

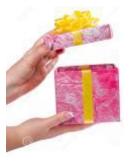

Step 3:
Open
POS process

OpenProcess

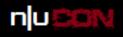

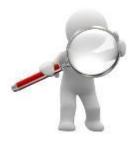

Step 1: Find POS process with credit card data

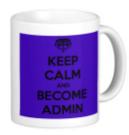

Step 2: Elevate privilege to SE DEBUG NAME

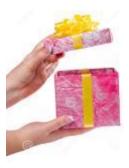

Step 3: Open POS process

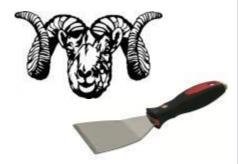

Step 4: RAM scraping

VirtualQueryEx ReadProcessMemory

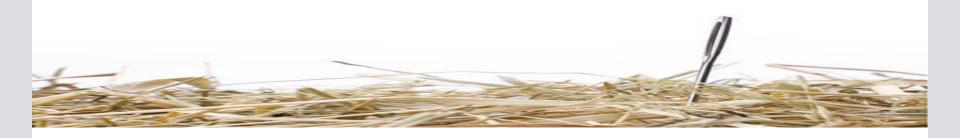

Look only for committed memory (MEM\_COMMIT)

Ignore memory that is part of the executable image (MEM\_IMAGE)

Remember memory addresses for next scrape

Pattern match on Track 1 or Track 2 data

%B4074410291410104^Doe/John^140910100000182?

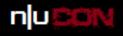

#### Verify Card Number: Luhn algorithm

| Original Number:              | 4  | 5 | 5  | 6 | 7  | 3 | 7  | 5 | 8  | 6 | 8  | 9 | 9  | 8 | 5 ( | 5  |
|-------------------------------|----|---|----|---|----|---|----|---|----|---|----|---|----|---|-----|----|
| Drop the last digit:          | 4  | 5 | 5  | 6 | 7  | 3 | 7  | 5 | 8  | 6 | 8  | 9 | 9  | 8 | 5   |    |
| Reverse the digits:           | 5  | 8 | 9  | 9 | 8  | 6 | 8  | 5 | 7  | 3 | 7  | 6 | 5  | 5 | 4   |    |
| Multiple odd digits by 2:     | 10 | 8 | 18 | 9 | 16 | 6 | 16 | 5 | 14 | 3 | 14 | 6 | 10 | 5 | 8   |    |
| Subtract 9 to numbers over 9: | 1  | 8 | 9  | 9 | 7  | 6 | 7  | 5 | 5  | 3 | 5  | 6 | 1  | 5 | 8   |    |
| Add all numbers:              | 1  | 8 | 9  | 9 | 7  | 6 | 7  | 5 | 5  | 3 | 5  | 6 | 1  | 5 | 8   | 85 |

$$(85 + 5) \mod 10 = 0$$

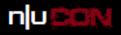

#### Luhn algorithm – Quick and dirty C++ code

```
// returns 0 if credit card number is valid
int luhn(const char* cc) {
    int val, total=0, len = strlen(cc);
              int last = cc[len-1] - 'O';
              bool flag = true;
              for(int \ i = (len-2); \ i \ge 0; --i){
                            val = (cc[i] - '0');
                            if(flag)
                                          val *= 2:
                            if(val > 9) \ val -= 9;
                            flag = !flag;
                            total += val;
              return ((total + last) % 10);
}
```

# Demo!

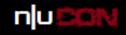

#### Mitigation

#### **POS Business Owners**

Use POS only for its intended purpose
Secure remote management software (RDP, VNC and others)
Measures to protect against insider threats (11% in 2013 idtheftcenter.org)
Best practices (RunAs, Patching, EOL, Access Control, Vuln scan & Auditing)
Enable end-to-end encryption hardware/software
Deploy smartcard (aka chip-card) enabled POS terminals.

#### **POS Software Vendors**

Restrict un-encrypted sensitive data in memory
Use built-in encryption support from application frameworks

What can credit card users do? (audience participation)

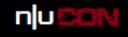

## Thank You

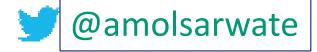